## How do I record my phone number in ESR?

*Certain pieces of personal information can be updated in ESR by you – the user. You can update your address in ESR by following the instructions below.* 

*This functionality can be accessed from the My ESR Dashboard for users of the Employee Self Service URP and Employee Self Service (Limited Access) URP.* 

- Log in to ESR
- In your **My ESR Dashboard**, you will find a number of **portlets** providing easy access to key information and direct links, as well as a **sidebar navigation** pane with links to all areas within Self Service.

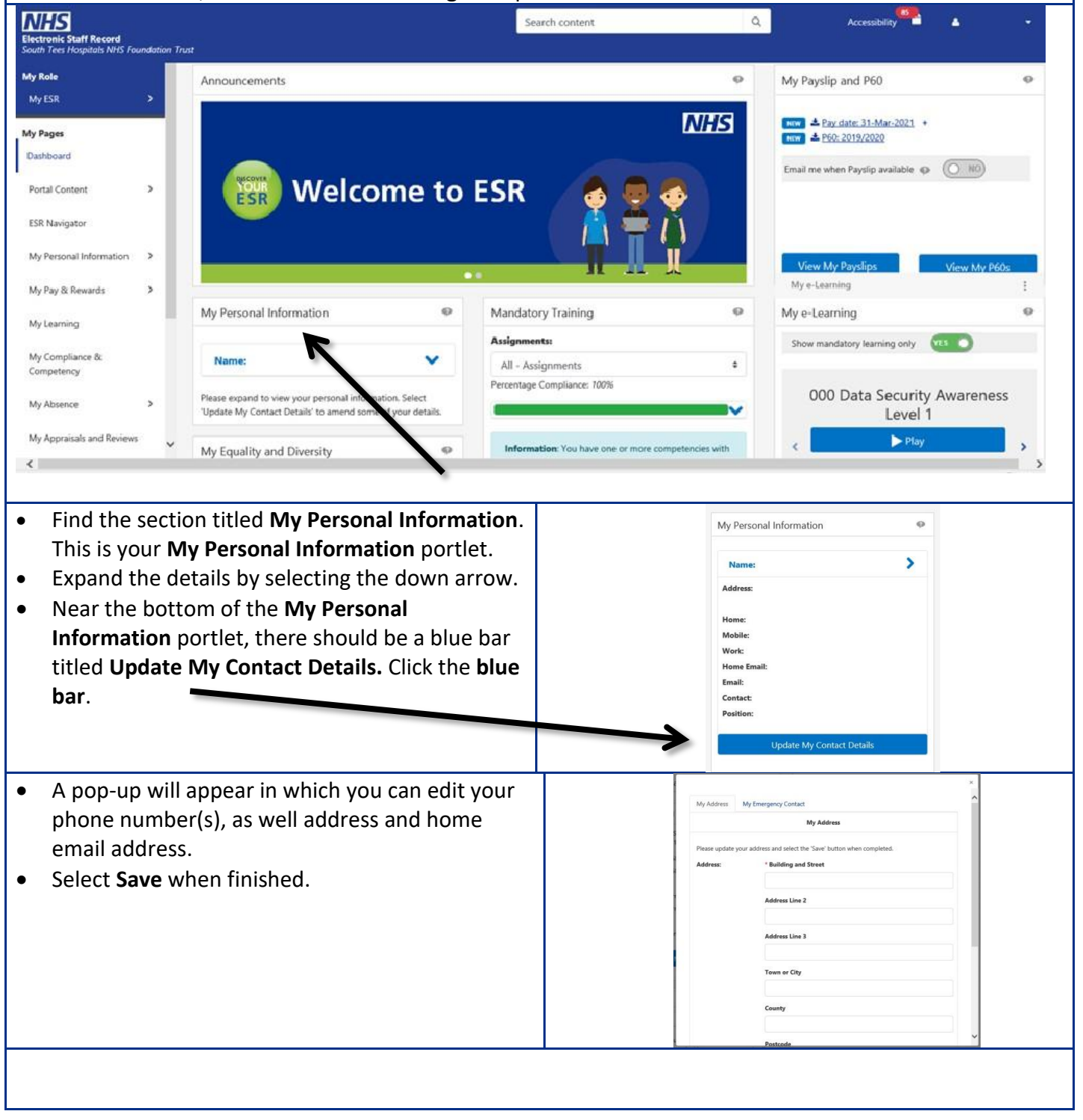

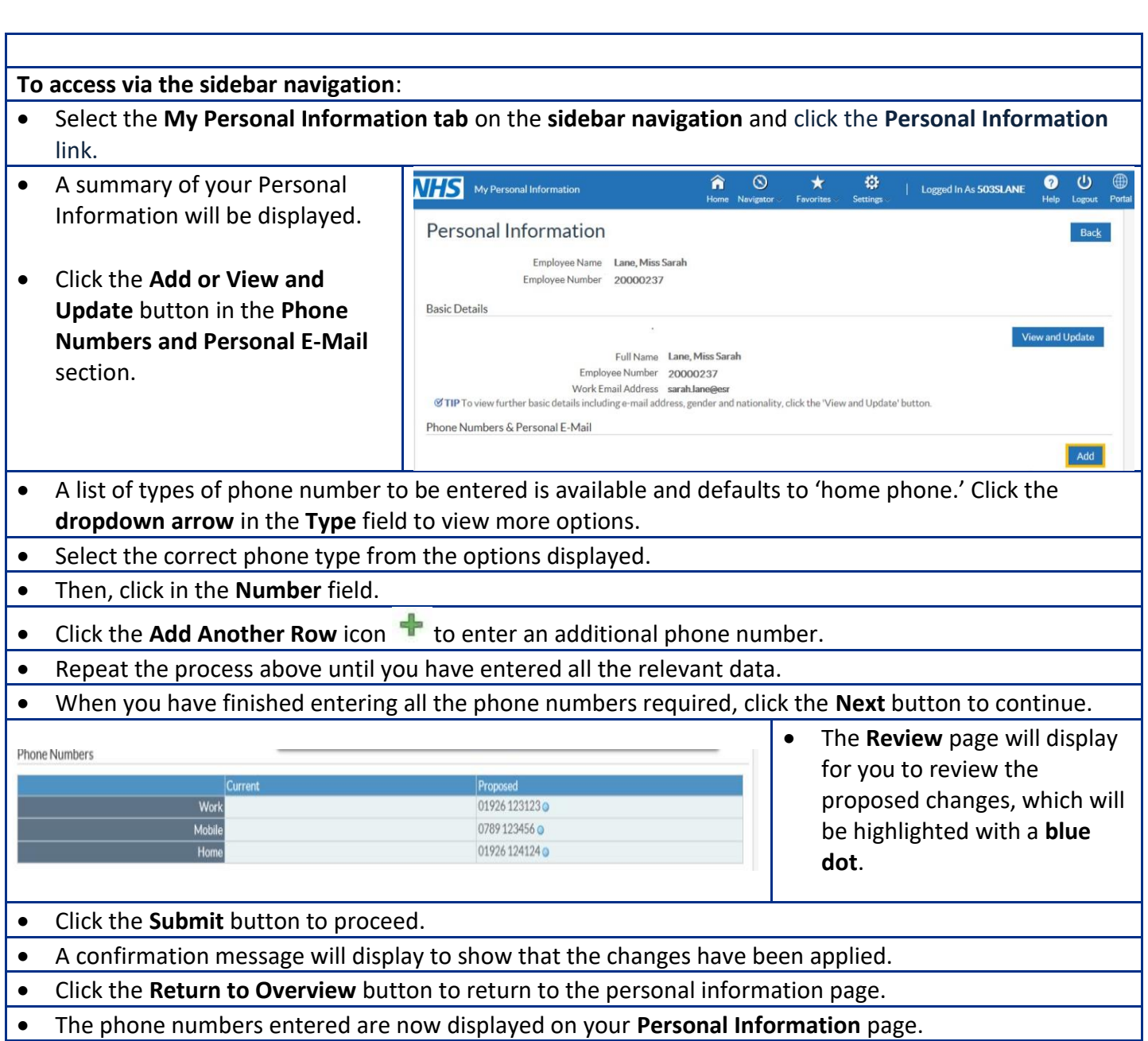